# Devoir maison n°<sup>3</sup>

## Position du problème

Le script suivant permet de mesurer le temps qu'il faut pour effectuer  $n-1$  additions, pour chaque valeur de n allant de 1 à 100. Puisque le temps mesuré est affiché en millisecondes et qu'on fait chaque mesure 1000 fois, la durée calculée et affichée est en microsecondes :

```
for (n=1; n<=100; n++)var début=new Date();
  for (e=0; e<1000; e++){
    somme=0;
    for (indice=0; indice\leq=n; indice++){
      somme+=indice;
    }
  }
  var fin=new Date();
  Println((fin-début)/1000);
}
```
En remplaçant l'affichage par un tracé de point, on obtient le nuage de points suivant :

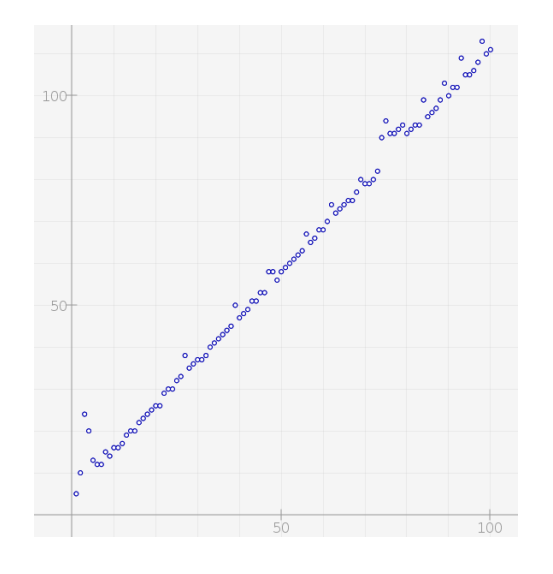

On constate que les points sont, aux erreurs de mesure près, alignés : On dit que le temps mis à faire les additions est *fonction affine* de  $n$ . Le but de ce devoir est de déterminer, puis utiliser, ce modèle affine.

### I/Trouver la fonction

On choisit deux points visuellement bien alignés avec le nuage, de coordonnées respectives  $A(7; 12)$ et  $B(100; 111)$  ce qui signifie qu'on admet, avec une précision satisfaisante, qu'il faut 12  $\mu$ s pour effectuer 6 additions et 111  $\mu$ s pour effectuer 99 additions. On note  $f(x) = ax + b$  la fonction affine considérée, ce qui veut dire que  $f(7) = 12$  et  $f(100) = 111$ .

- 1°) Le temps mis à faire *n* additions est-il proportionnel à *n* ? Justifier. 1<sup>°</sup>) Le temps mis à faire *i*<br>2<sup>°</sup>) <u>Coefficient directeur</u> :
- 

Pour chaque addition supplémentaire, le temps supplémentaire est le coefficient directeur  $a$  de la fonction affine. Calculer ce coefficient à 4 chiffres après la virgule près.

3°) Ordonnée à l'origine :

Le temps mis à ne rien faire (à part mettre la boucle en place) est l'ordonnée à l'origine b. Calculer celle-ci à 2 décimales près.

#### II/Exploiter la fonction

- 1<sup>°</sup>) Donner, à la microseconde près, le temps mis pour additionner les entiers de 1 à 10 000, soit  $f(10000)$ . On utilisera les résultats du  $(I)$ .
- $2^{\circ}$ ) Représenter graphiquement f en bleu sur papier millimétré (unités : 1 mm sur chaque axe, donc 1 cm doit représenter 10 unités).
- 3°) Utiliser le graphique pour répondre à la question suivante : « Pour quelle valeur de n, faut-il environ 40  $\mu$ s pour additionner les entiers jusqu'à  $n$ ?
- 4°) Répondre à la même question par le calcul, en résolvant l'équation  $f(n) = 40$ , et en arrondissant  $n$  à l'entier le plus proche.

#### III/Un autre outil

Avec Xcas, la boucle est facile à rédiger, il suffit d'écrire  $sum(k, k, 1, n)$ ; Et grâce à l'outil time,  $\acute{e}$ valuer le temps mis à exécuter cette boucle. On obtient alors le graphique suivant :

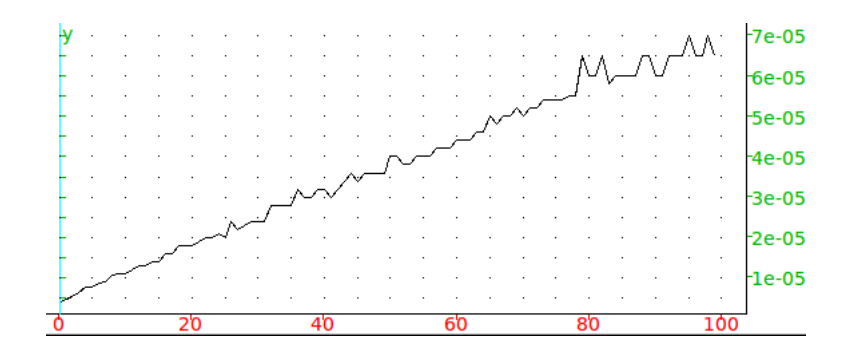

Là encore, on admet l'alignement, et on va chercher une fonction affine  $g(x) = mx + p$  telle que  $g(4) = 6, 5$  et  $g(97) = 60$  (toujours en  $\mu$ s).

- 1°) Calculer le coefficient directeur m de g, soit le temps qu'il faut pour effectuer une addition de plus pour Xcas. On arrondira à 4 décimales.
- 2°) Calculer le temps p mis par Xcas à ne rien faire, c'est-à-dire l'ordonnée à l'origine de g. On arrondira à 2 décimales.
- 3°) Construire en rouge la représentation graphique de q dans le même graphique que le  $(II)$ .
- 4°) Résoudre graphiquement l'équation  $g(n) = 40$ , sur le même graphique que le (II).
- 5°) Résoudre algébriquement l'équation  $g(n) = 40$ ; on arrondira à l'unité près.